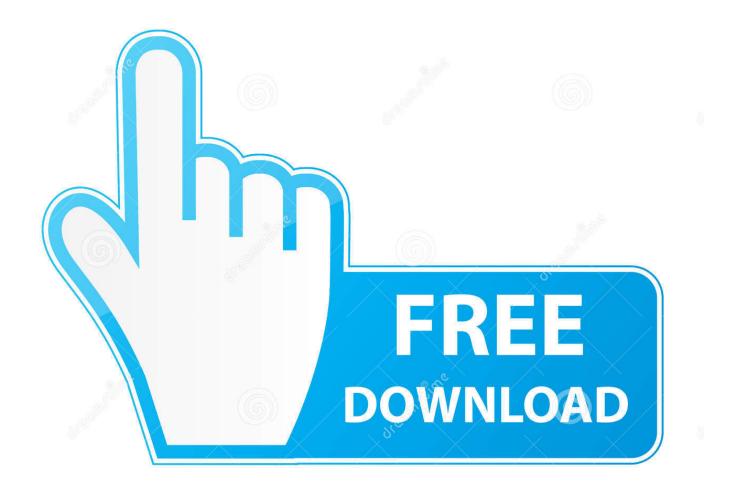

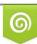

Download from Dreamstime.com This watermarked comp image is for previewing purposes only D 35103813

6

Netflix Computer Streaming Arriving For Mac

ERROR GETTING IMAGES-1

Netflix Computer Streaming Arriving For Mac

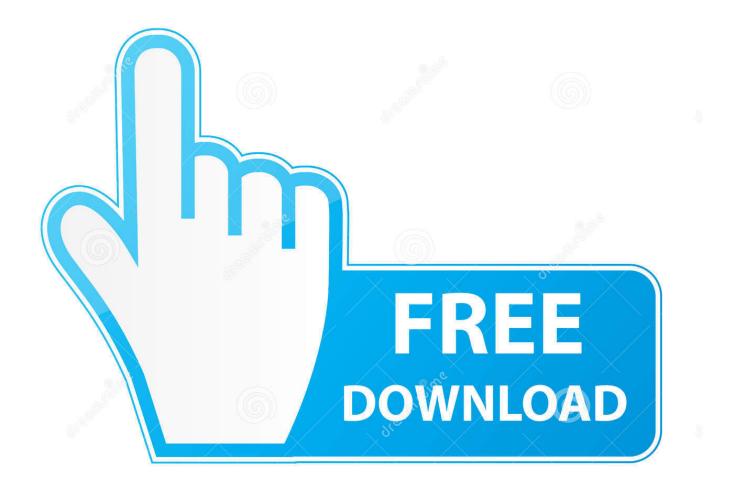

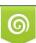

Download from Dreamstime.com This watermarked comp image is for previewing purposes only. 35103813
Yulia Gapeenko | Dreamstime.com

Netflix streaming functions on Home windows computers consist of: Navigation Browse rows of film paper prints: The main Netflix.. com page shows rows of TV shows and movies for you to browse You can furthermore browse makes from the Search drop-down.

Netflix is definitely accessible on Home windows computers making use of a Google Chrome, Internet Explorer, Microsoft Advantage, Mozilla Firefox, or Ie web browser, or the Home windows 8 or Windows 10 app.

e10c415e6f